## Cheatography

## UIKit by YooThemes Cheat Sheet by [gornycreative](http://www.cheatography.com/gornycreative/) via [cheatography.com/25054/cs/7304/](http://www.cheatography.com/gornycreative/cheat-sheets/uikit-by-yoothemes)

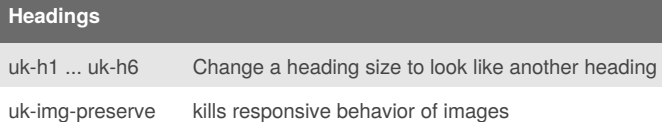

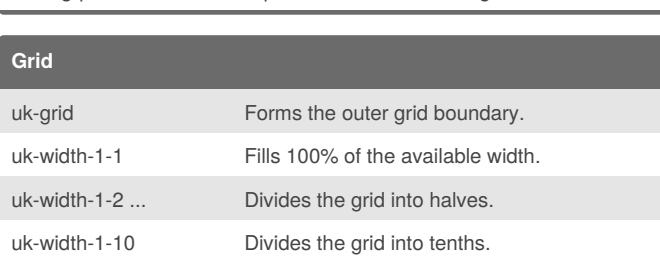

The grid has no style related CSS.

## **Responsive Width**

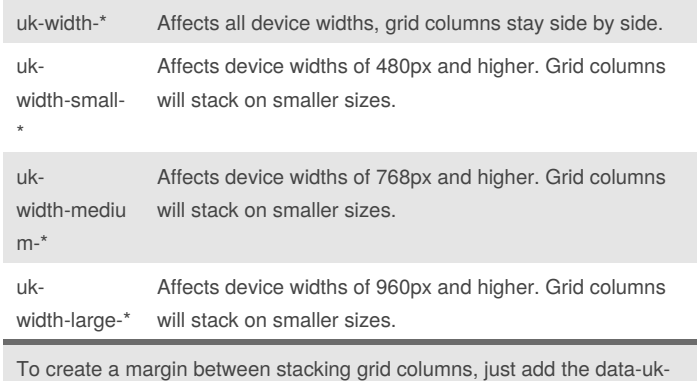

grid-margin attribute.

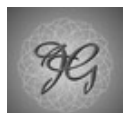

By **gornycreative**

Not published yet. Last updated 24th February, 2016. Page 1 of 1.

Sponsored by **Readability-Score.com**

Measure your website readability! <https://readability-score.com>

[cheatography.com/gornycreative/](http://www.cheatography.com/gornycreative/)